#### 。すまホけは支日劣了J3金旭新位藤半の (眠妹) 用費人撃※ 。すまいお51合黒の土以 (眠様) 円式 00 位用費人事 ,お象状の金旭新※

bottomline-app.com

### **T8/OI SMOONIM** BOTTMILINE **PRODUCTION CONTROL / COST MANAGEMENT SYSTEM**

! すまいお51、放伸訴な | 窮半の用費人彰

### JI-V TI 愛校 TSOS 金旭齢人尊 | |

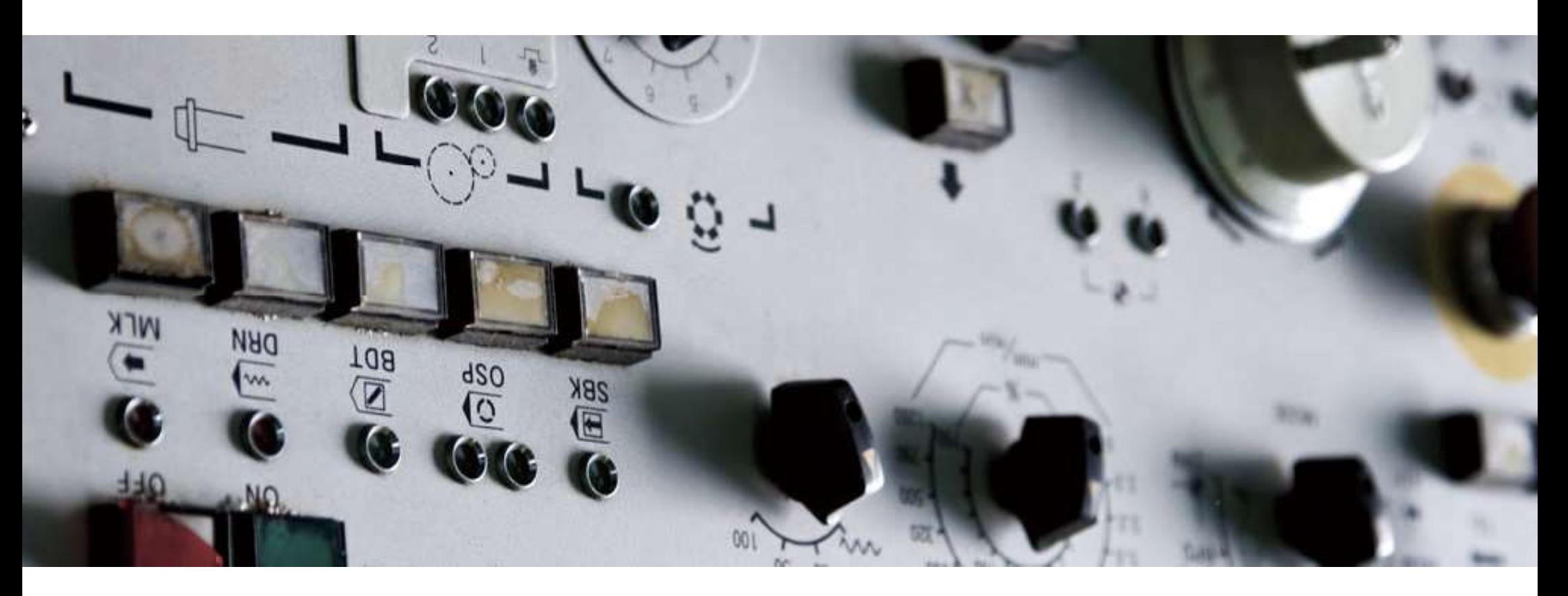

# イてく 野 管 基 土 マ 向 最 工 西 ・ 業 蚩 壊 の 莫 康 小 中

。をうイてい野管室史されま主さん設思の業哉壊 

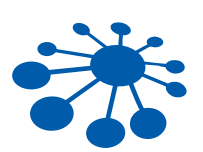

#### ネットワーク対応

LAN環境で使用すれば、生産管理情報をリアルタイムに共有できます。 \* インストールは最大10台まで。 \* ユーザーごとに使用権限設定をすることができます。

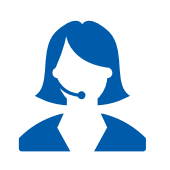

#### 無料相談窓口

不具合はもちろん、カスタマイズや使い方相談なども承ります。 より安心してご利用いただくために、サポートサービスパック(別途費用) をご用意しております。

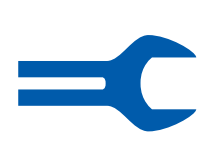

#### カスタマイズ

ボトムラインをベースに、自社仕様に入力画面・集計・印刷などをカスタ マイズ(別途費用)することができます。

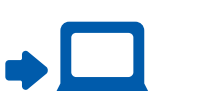

#### データコンバートサービス

他社製品システム、Excel等のデータをボトムラインに移行(別途費用)

#### ■ パッケージ価格

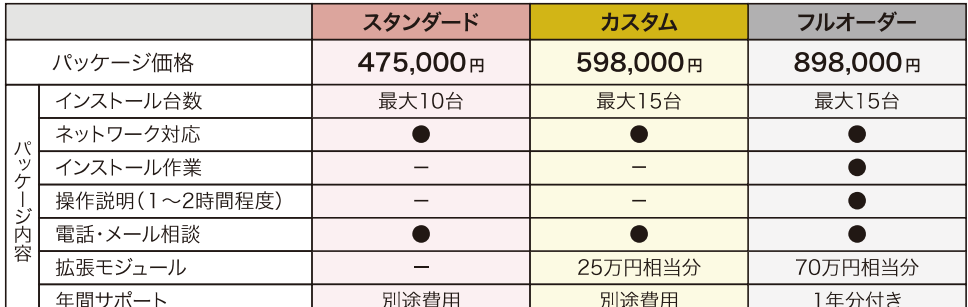

※上記の表示価格はすべて税抜です。

※「カスタム」は、約25万円相当の拡張モジュール費用を含んだパッケージプランです。

※「フルオーダー」は、約70万円相当の拡張モジュール費用と年間サポート1年分を含んだパッケージプランです。 ※ 遠距離の場合、交通費・宿泊費を別途ご請求する場合があります。

#### ■ サポートサービスパック

使い方の相談、新しいOSに対応したバージョンの提供など、安心して長期間お使い頂くための サービスパックです。万一のトラブル時も電話・メールによるサポートや訪問対応をご提供します。

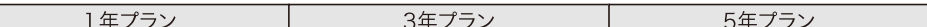

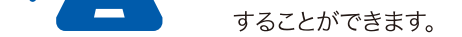

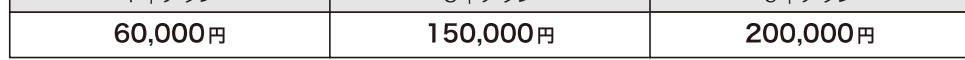

※上記の表示価格はすべて税抜です。

#### ■ 主な入力・集計画面構成

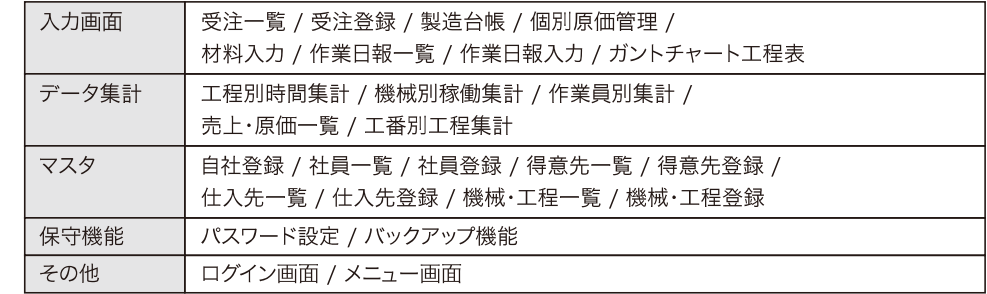

※Windowsは米国Microsoft Corporationの米国及びその他の国における登録商標です。※画面表示などのデータ部分は、すべて架空のものです。※記載された内容と製品の仕様は、改良のため事前の予告なく変更することがあります。※記載内容と実際の内容が異なる場合、実際の製品を優先します。

開発・販売 株式会社ソフテム 〒104-0061 東京都中央区銀座7-15-8 タウンハイツ銀座7F TEL 03-3547-0165 FAX 03-3547-0166 URL http://www.sofutemu.co.jp

取扱店

#### ■ 動作環境

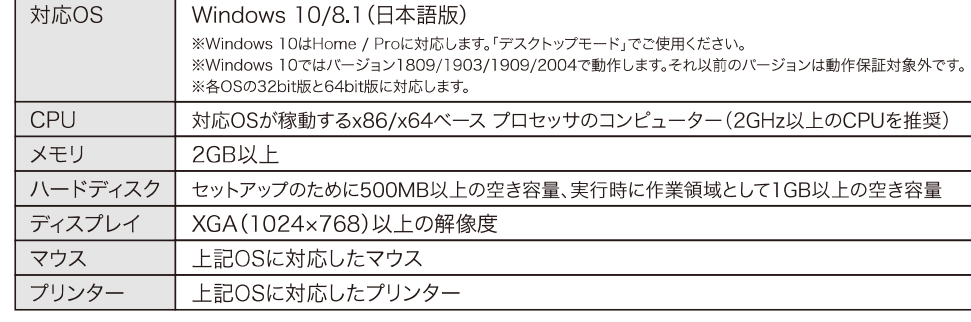

# 業務の流れに合った入力画面

受注から納品までの流れに合わせて、簡単に入力することができます。 社内で情報を共有できるので、効率的な業務が可能です。

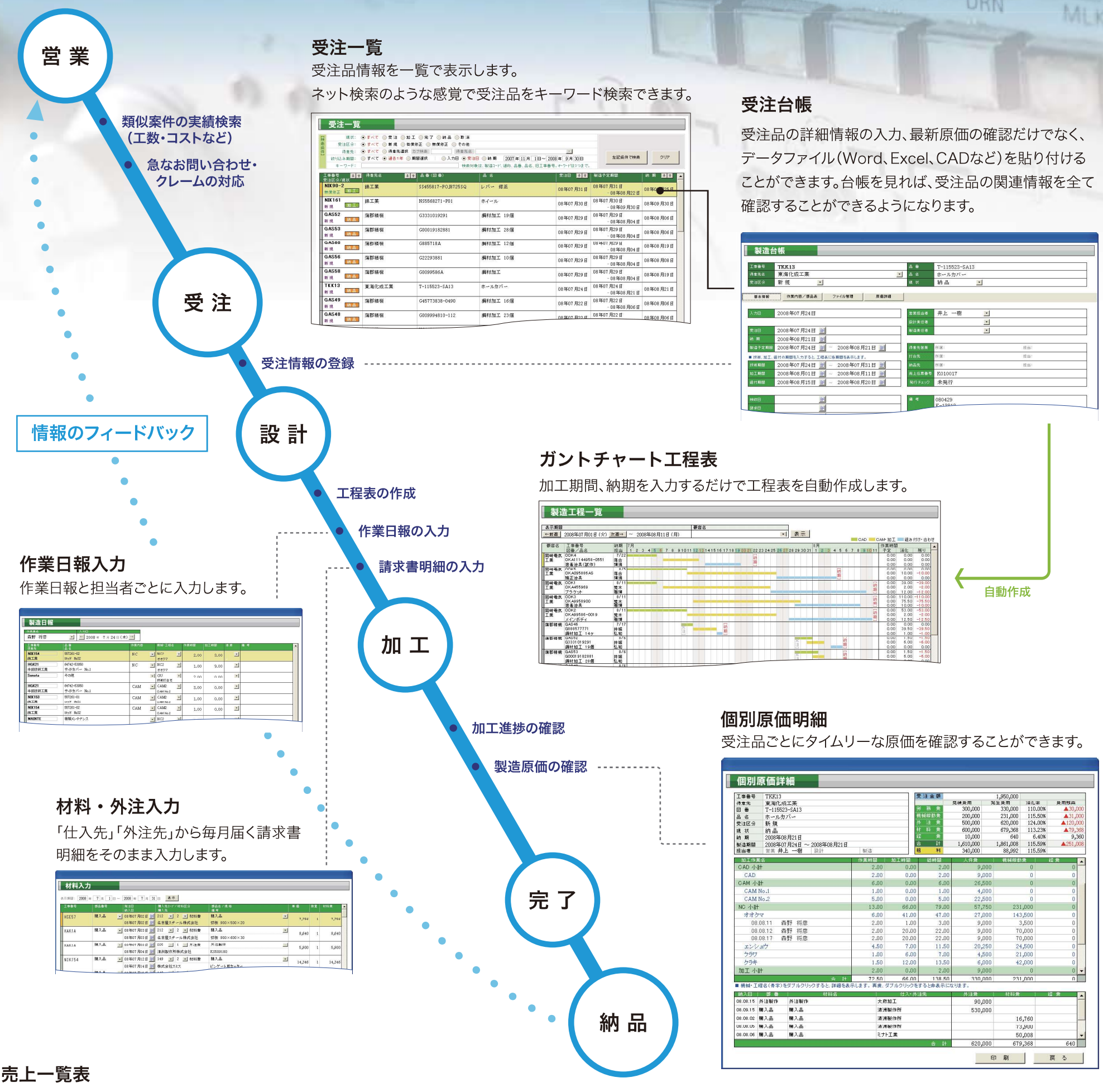

#### 納期、得意先を基準に、毎月の売上、原価を集計します。

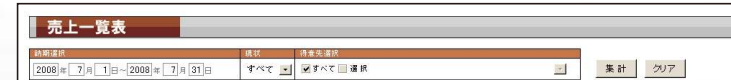

工程別集計

作業時間集計

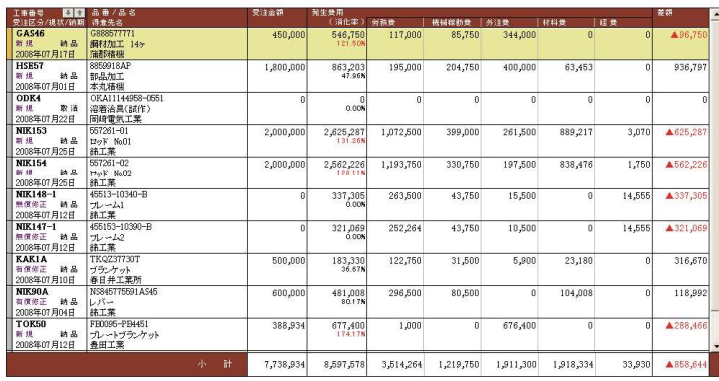

作業工程ごとの予定時間と実績時間を集計、 比較をすることが可能です。

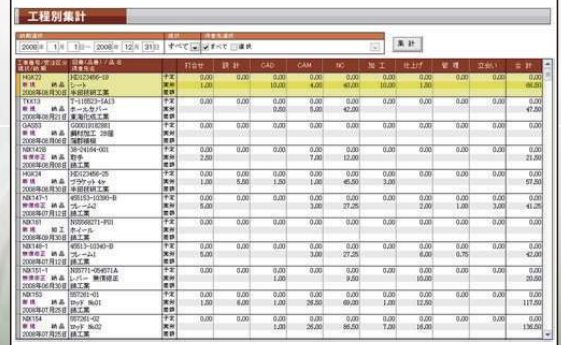

作業工程、機械、担当者ごとに、作業時間・ コストを集計します。

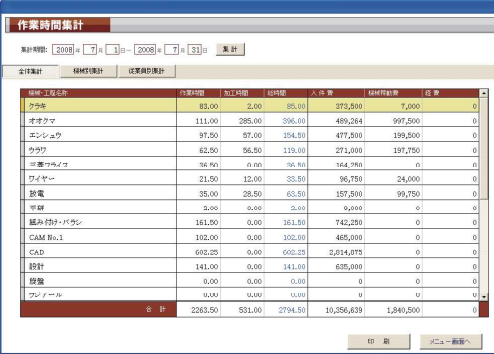

## 多彩なデータ集計

売上期間・得意先・受注品・工程・機械など、いろいろな角度からデータ集計・分析することが可能です。

- 印 刷 - 個別原価詳細 - メニュー画面へ -